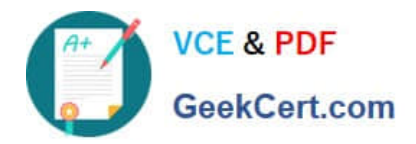

# **CCD-102Q&As**

### B2C Commerce Developer with SFRA

## **Pass Salesforce CCD-102 Exam with 100% Guarantee**

Free Download Real Questions & Answers **PDF** and **VCE** file from:

**https://www.geekcert.com/ccd-102.html**

100% Passing Guarantee 100% Money Back Assurance

Following Questions and Answers are all new published by Salesforce Official Exam Center

**C** Instant Download After Purchase

- **83 100% Money Back Guarantee**
- 365 Days Free Update
- 800,000+ Satisfied Customers

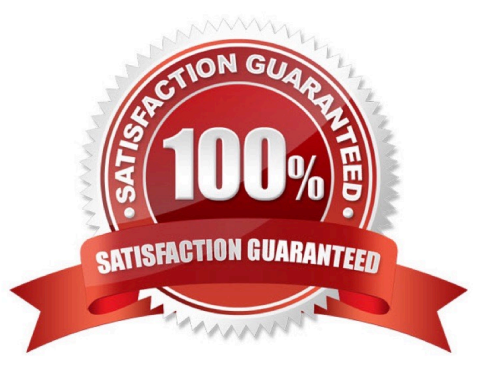

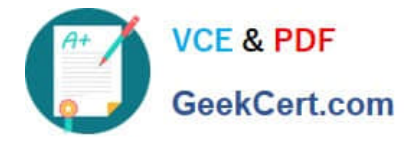

#### **QUESTION 1**

A Digital Developer wants to selectively retrieve products and process them from an (Phone. Which action should the Developer take, given that JavaScript controllers CANNOT be used?

- A. Create a webservice to retrieve products.
- B. Use import/export in Business Manager.
- C. Use WebDAV Client to retrieve products.
- D. Use OCAPI and invoke it in native language.

Correct Answer: A

#### **QUESTION 2**

Universal Containers has expanded its implementation to support German with a locale code of de.

- The current resource bundle is checkout.properties.
- To which file should the developer add German string values?
- A. checkout.properties in the default locale folder
- B. de\_checkout. properties in resources folder
- C. checkout\_de.properties in resources folder
- D. checkout.properties in the de locale folder

Correct Answer: C

#### **QUESTION 3**

A Digital Developer is tasked with setting up a new Digital Server Connection using UX Studio in their sandbox. Which three items are required to accomplish this task? Choose 3 answers

- A. Keystore Password
- B. Instance Version
- C. Business Manager Username
- D. Instance Hostname
- E. Business Manager Password

Correct Answer: CDE

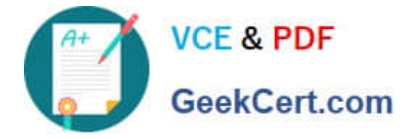

#### **QUESTION 4**

A Digital Developer is working on a multi-site realm. A new site requires a different layout for the account landing page. The business logic and data model remain the same. The existing code is in AccountCoatrol.-s and accountlanding.isul in the app\_at storefront cartridge The app\_3torefront cartridge contains code for all other business functions. The cartridge path for the new site is currently int cybersource: mc\_l;aypal:app\_storefront. The Developer creates a new cartridge named app\_newsire that contains only the accountlanding.isml template for the new site. Which modification should be made to the new cartridge path?

A. Set the cartridge path to include only app\_newsite.

- B. Set the cartridge path so that app\_storefront is before int\_cybersource.
- C. Set the cartridge path so that app\_newsite is before app\_storefront.

D. Set the cartridge path so that app\_newsite is after app\_storefront.

Correct Answer: C

#### **QUESTION 5**

Universal Containers wants to give customers the ability to refine product search results by a product

custom attribute, weightCapacity.

Which series of steps should a Digital Developer take to show this refinement on the storefront?

A. Define search-suggestion buckets for weightCapacity, then rebuild the product search index.

- B. Define a search refinement for weightCapacity, then clear the page cache segment for Search- Show.
- C. Define a search refinement for weightCapacity, then rebuild the product search index.

D. Define a sorting rule for weightCapacity, then rebuild the product search index.

Correct Answer: C

[CCD-102 PDF Dumps](https://www.geekcert.com/ccd-102.html) [CCD-102 Study Guide](https://www.geekcert.com/ccd-102.html) [CCD-102 Exam Questions](https://www.geekcert.com/ccd-102.html)